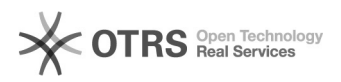

## Amazon Versandentgelt Versanddienstleister AGB akzeptieren

08.05.2024 01:56:31

## **FAQ-Artikel-Ausdruck**

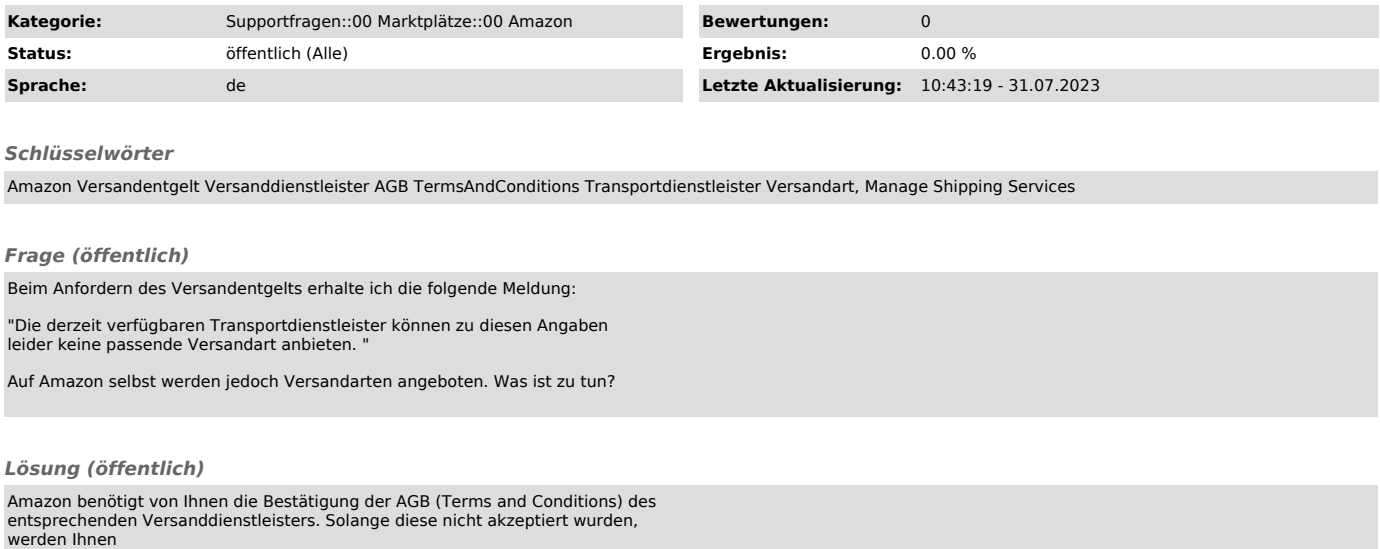

werden Ihnen in magnalister keine Versandarten angeboten.

Sie können unter folgendem Link in Ihrer Seller Central die AGB des Versanddienstleisters einsehen und akzeptieren:

[1]Versandarten verwalten

Sollte dies nicht zur Lösung des Problems beitragen, wenden Sie sich bitte an<br>unseren Support<br>([2]support@magnalister.com) und lassen Sie uns Ihre Zugangsdaten zum Webshop, sowie eine beispielhaft betroffene Bestellnummer zukommen, bei welcher das Versandentgelt

noch nicht manuell von Ihnen angefordert wurde.

Wir werden uns anschließend schnellstmöglich Ihrem Fall annehmen.

[1] https://sellercentral.amazon.de/orders-st/terms-and-conditions [2] mailto:support@magnalister.com